# Multi-chamber visualization

for transseptal punct

# Arrhythmias

Study Protocol

#### Courtesy of

Prof. Johannes Brachmann, MD, Georg Nölker, MD, Harald Marschang, MD, Department of Cardiology, Klinikum Coburg, Germany

#### Supported by

- syngo DynaCT Cardiac
- syngo iPilot
- syngo InSpace3D
- syngo InSpaceEP

#### System & Software

Artis zee with 30 × 40 FD syngo X Workplace

### Case Description

#### Patient history

Left atrium segmentation for ablation treatment.

#### **Diagnosis**

Paroxysmal atrial fibrillation.

## **Treatment**

Ablation therapy.

#### Exclusion criteria:

- Patients with highly irregular heart rates, frequent extra systoles, additional extra pulsations, without sinus heart rhythms.
- Patients with implanted metallic cables and electrodes of a cardiac defibrillator, for example. A pacemaker may be permitted. However, there is some risk of image artifacts.
- Patients who cannot hold their breath for 25-30 seconds.

#### Tips and tricks

• Patient's arms must be placed above the head.

Segmentation of left atrium, right atrium, and ascending aorta used for guidance in transseptal punctures.

- If barium contrast medium is administered to visualize the esophagus, use a moderate dose. Excessive contrast causes severe streak artifacts in the images.
- Train patient in breathhold maneuver. Exclude patients who seem to be incapable of holding their breath or who cannot hold still for 25-30 seconds.
- Metallic cables should be removed from the field of view.
- Use X-ray translucent ECG leads and electrodes.

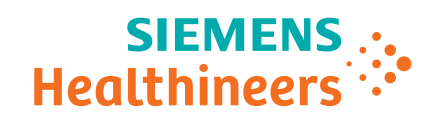

#### Multi-chamber visualization for transseptal punctures

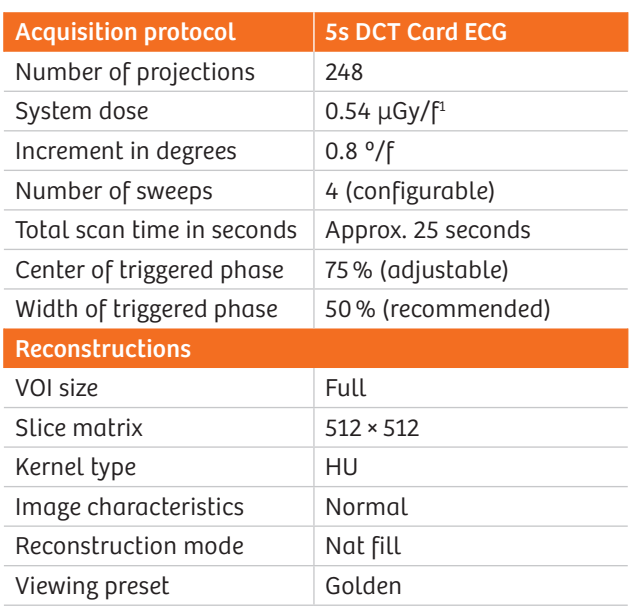

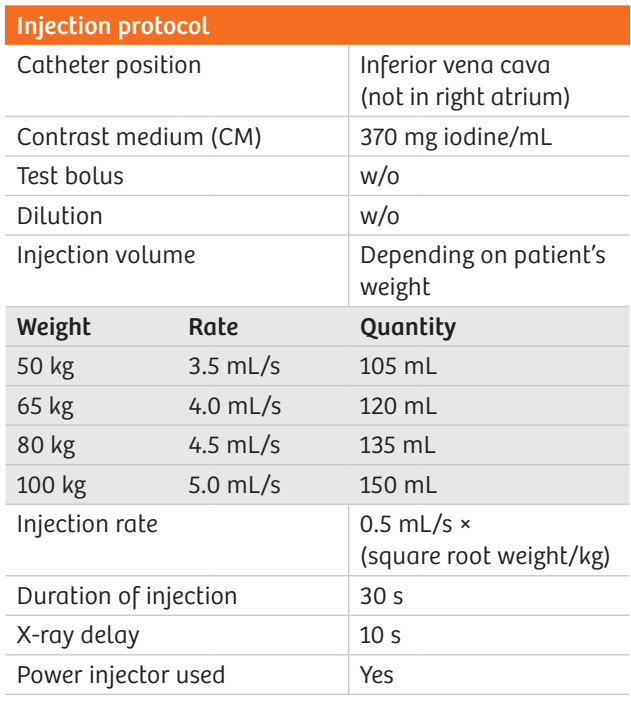

<sup>1</sup> For software version VC14 and higher, 0.36 uGy/f is used for all 5-second protocols (except for low-dose protocols).

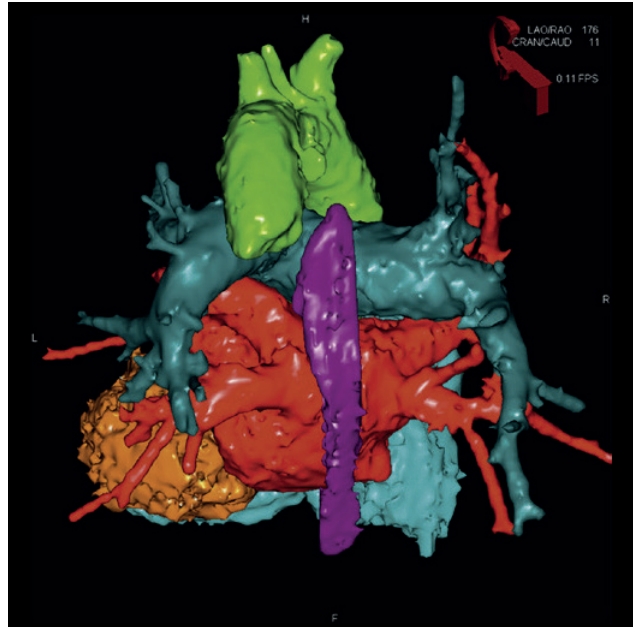

Image segmentation via syngo InSpaceEP: left atrium (red), aorta (green), right atrium (blue) in posterior orientation

Coburg\_070605B 111<br>256 Nat Full Bone Auto (phase 75) MPR 2.11mm LAO/RAO 14 CRANICAUD Klinikum AXIOM-Artis 2007-06-05 13:03:06 0.46 FP LD VX 0.84x0.84x0.94 LD 256x256x221 [12 bit] SL0.840684 ΑĪ SP 0.840684 n.gr 256x256x221 [13 bit]

Visualization of MPR slice in sagittal orientation

Siemens Healthineers Headquarters Siemens Healthcare GmbH Henkestr. 127 91052 Erlangen, Germany Phone: +49 9131 84-0 siemens.com/healthineers

The statements by Siemens' customers presented here are based on results that were achieved in the customer's unique setting. Since there is no "typical" hospital and many variables exist (e.g., hospital size, case mix, level of IT adoption), there can be no guarantee that other customers will achieve the same results.

On account of certain regional limitations of sales rights and service availability, we cannot guarantee that all products included in this case are available throughout the Siemens sales organization worldwide. All rights reserved.